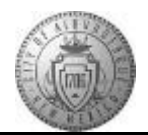

## **TME-03.1 CABQ - Conduct a Self-Review**

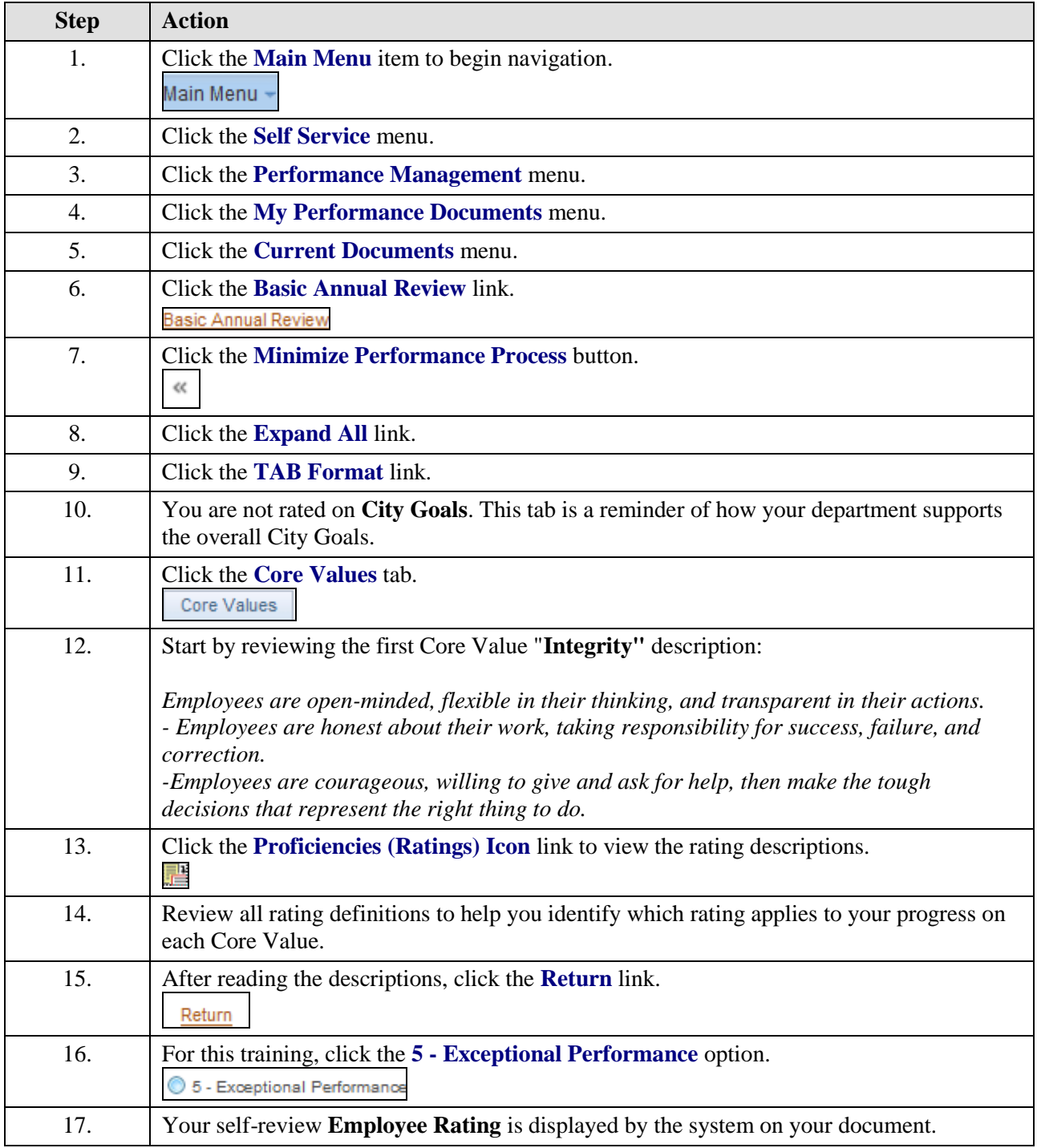

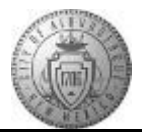

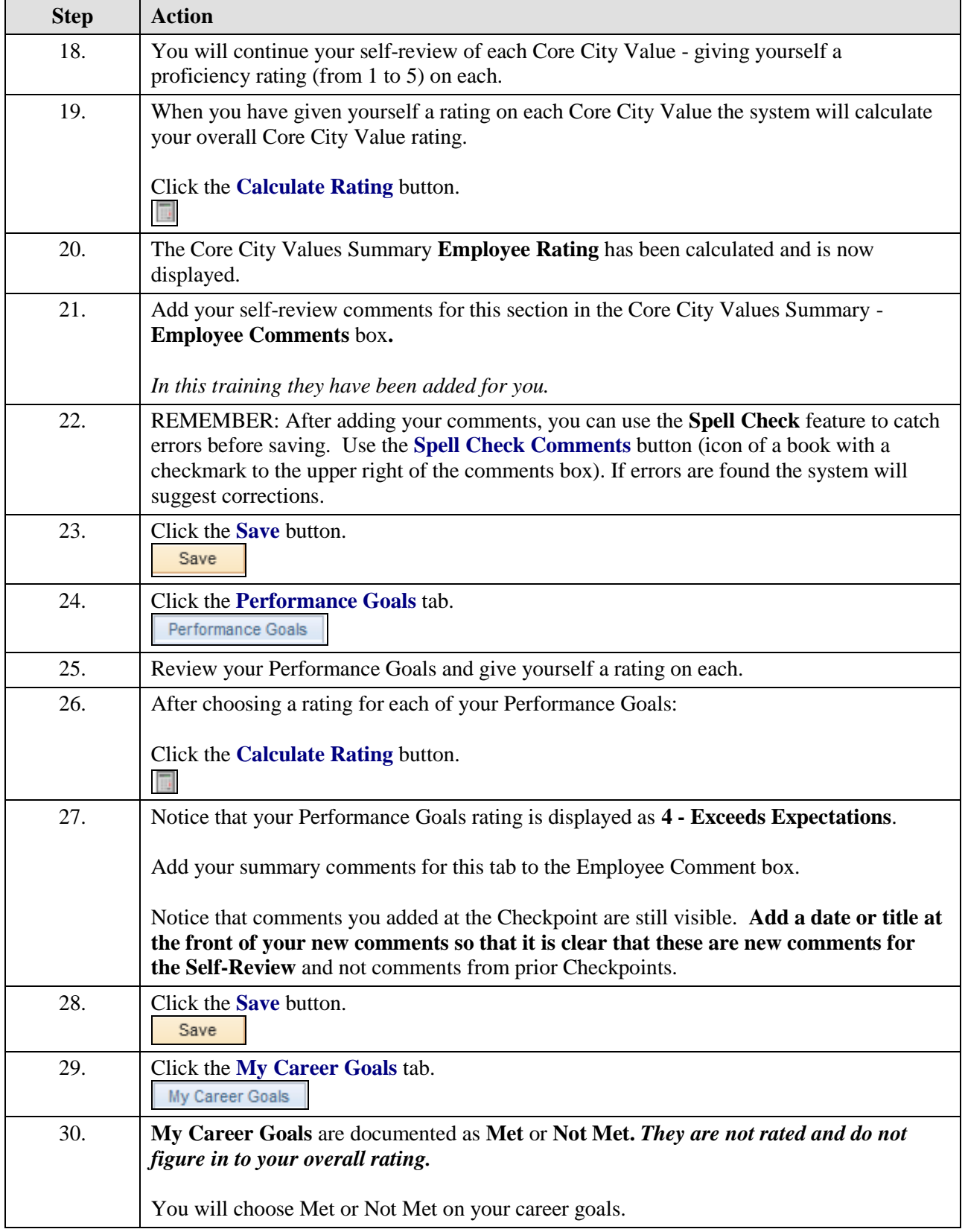

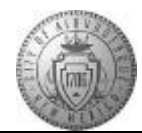

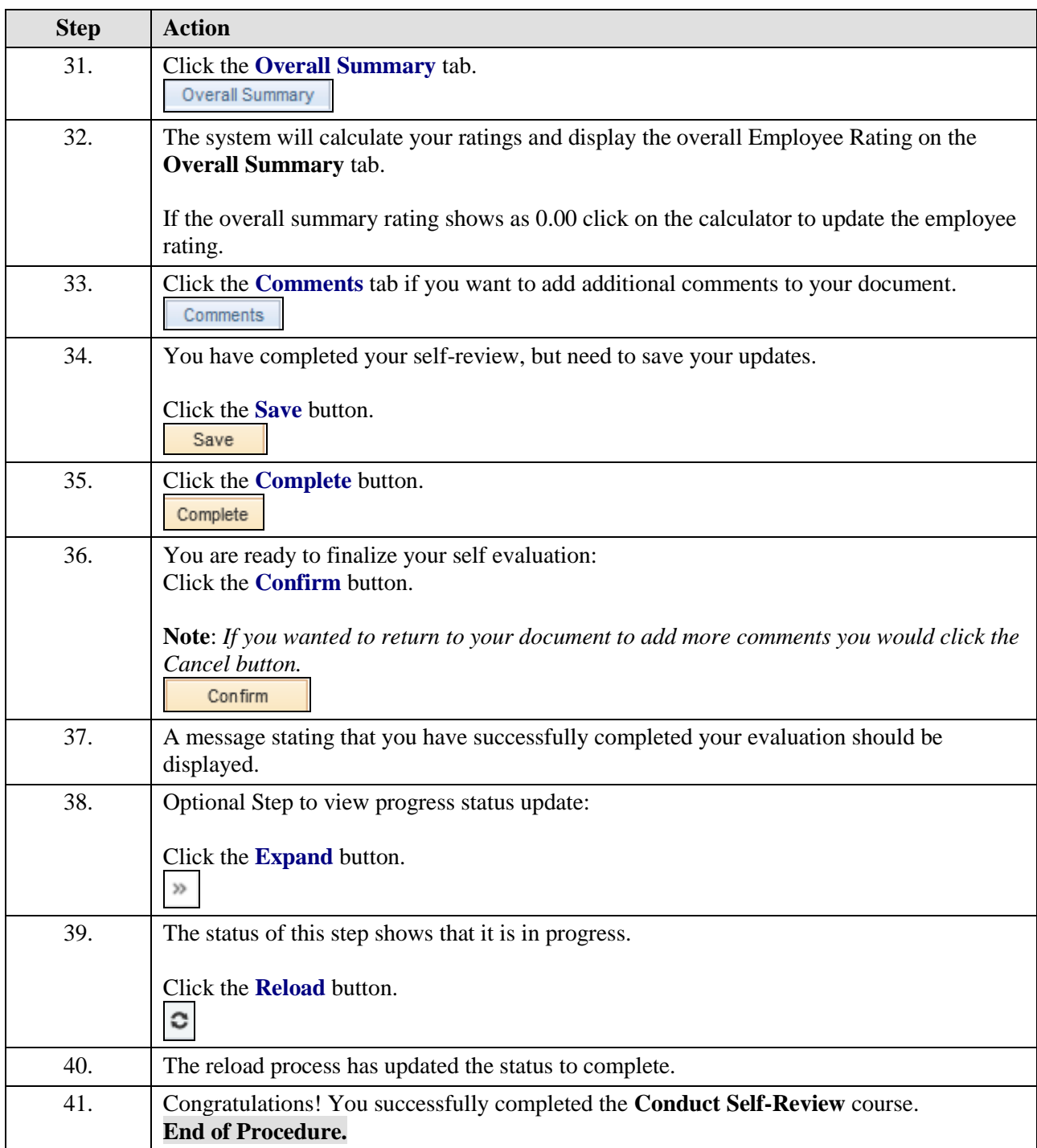